## Steven J Zeil

## February 13, 2013

## Contents

| 1 | The Components of an IDE | 2 |
|---|--------------------------|---|
| 2 | IDE Examples             | 3 |
| 3 | Eclipse                  | 5 |

## IDEs

*Integrated Develop Environments* (IDEs) are software packages that attempt to provide comprehensive support for programming

· and possible other software development activities

## 1 The Components of an IDE

## The Components of an IDE (minimal)

What's the minimum that we expect in an IDE?

- editor
- build
  - maybe no more than compiler invocation
  - with error messages captured/interpreted/walked by editor
- run/execute
- debugger

## The Components of an IDE (optional)

What would we like to see in an IDE?

- syntax highlighting & aid in editor
- documentation (API) look-up
- flexible/configurable build
- · packaging/deployment options

### The Components of an IDE (deluxe)

What makes us giddy in an IDE?

- smart feedback in the editor
  - learns API of new code
  - suggestions
- coding aids in editor
  - templates
  - common refactoring (transformations)
- documentation generation
- test integration
- integration with version ctrl

.....

## 2 IDE Examples

### emacs

The \*nix swiss army knife of editors, *emacs* has long functioned as a basic IDE:

- syntax-highlighting editor
- build support (invokes \*nix make)
  - parses error messages from compilers & other tools
- debugger interface
- · works directly with many version control systems

References, if you are unfamiliar with this:

- Compiling in emacs
- emacs Debugging mode (CS252)

## 

## emacs Strengths and Weaknesses

- highly portable
- · supports virtually any language you would have a compiler for
- even in windowed mode, leans toward keyboard rather than mouse
  - (not sure if that's a pro or a con)
- outdated interface
- high learning curve

## **Microsoft Visual**

Visual Studio

- syntax-highlighting editor
  - background compilation provides quick feedback on simple errors
- built-in build manager
  - limited configurability
- debugger interface
- some designer tools (e.g., design classes in UML)

.....

## Visual Strengths and Weaknesses

- wide variety of languages (but Microsoft processors)
- single-OS
- · closely integrated with Microsoft compilers
- modern, mouse-oriented interface
  - What will Windows 8 do to that?

.....

I've never been fond of Visual, but that comes more from my opinion of the MS compilers. MS C++ had recurring issues with basic standards conformance and std library implementation. And MS's support of Java was perpetually luke-warm.

4

CS795

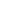

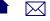

## **NetBeans**

Free IDE originally distributed by Sun as "the" development platform for Java.

- Still largely Java centric, though some support for other languages
  - particularly web-related languages like Javascript, CSS, XSL
- Portable (written in Java)
- Tends to track the trends and hot topics in the Java world promptly
- editor, build manager, debugger
- moderately extensible

Netbeans and Visual clearly stole interface ideas from one another. (Then Eclipse came along and stole from them both.)

I have not used NetBeans in a long time. I remember it as being incredibly sluggish even on reasonably high-powered desktops.

My enduring impression is that Eclipse seemed to do everything NetBeans wanted to do, did it about 6 months later, but did it better.

### Single-Language IDEs

The open source community has produced numerous single-language IDEs. Many are focused on educational use. Examples:

C++ Bloodshed Dev-C++, Code::Blocks

Java BlueJ, Dr. Java, jGrasp

## **3** Eclipse

### Eclipse

Probably the hottest IDE in the open source world:

- syntax-highlighting editor, multi-language support
  - strong hinting, API, interface aid
  - templates and refactoring

## CS795

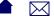

- build support
  - easily configured or switched to other build tools
- background compilation for quick detection of language errors
- integrated \*unit testing support
- solid debugger, intuitive handling of threads
- some packaging & deployment support
- integrates with most version control systems
- modular plug-in extensibility with a rich variety available

Eclipse is available here.

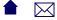